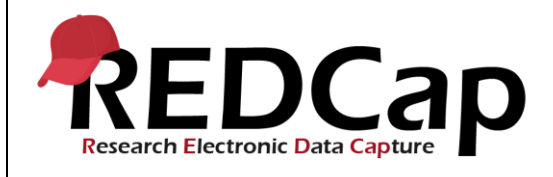

#### **8\_Field Validation**

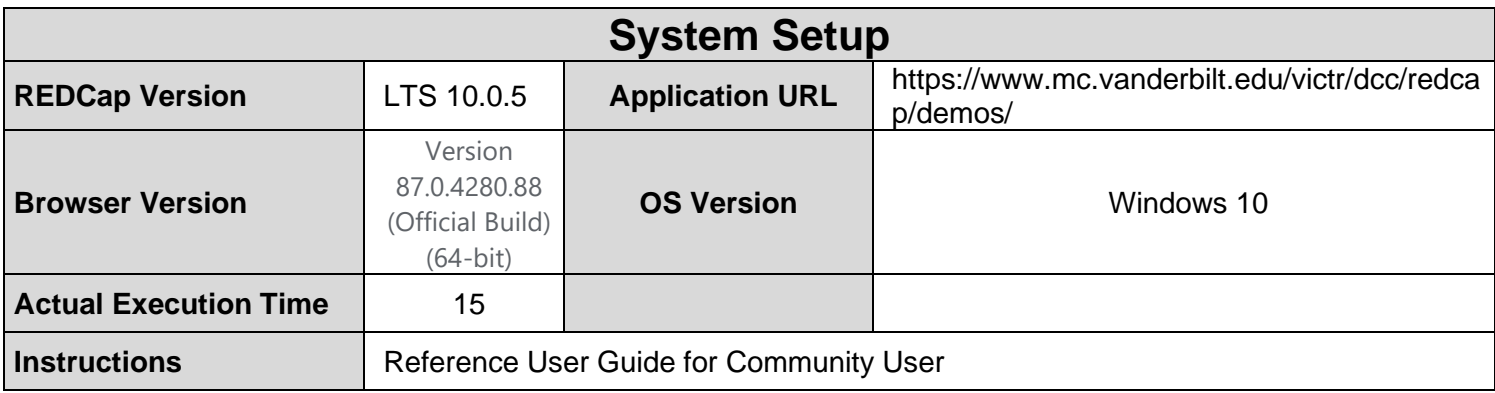

### **Test Summary**

**Feature Category Description:** Data Integrity - Ensures accuracy and consistency of the data collected in the REDCap database.

**Test Purpose Details:** This test script validates the enabling/disabling of core validation types in the Control Center and validates core text validation and range limits at the project level.

#### **Functional Requirements:**

- Field validation
	- Control Center
		- 8.4-8.6 The system shall support the enabling/disabling of field validation types. The core validation types are listed below:
			- Date (D-M-Y)
			- Datetime (M-D-Y H:M)
			- Datetime w/seconds (Y-M-D H:M:S)
			- Email
			- **Integer**
			- Number
			- Number (1 decimal place comma as decimal)
			- Time (HH:MM)

User Interface

- 8.9-8.16 The system shall support the following text validation for text field types:
	- Date (D-M-Y)
	- DateTime (M-D-Y H:M)
	- DateTime with Seconds (Y-M-D H:M:S)
	- Email
	- **Integer**
	- **Numbers**
	- Number (1 decimal place comma as decimal)
	- Time (HH:MM)
- 8.17-8.23 The system shall support ranges for the following data types:
	- Date (D-M-Y)
	- DateTime (M-D-Y H:M)

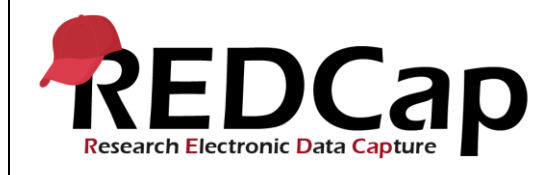

- DateTime with Seconds (Y-M-D H:M:S)
- Integer
- Number
- Number (1 Decimal Place comma as decimal)
- Time (HH:MM)

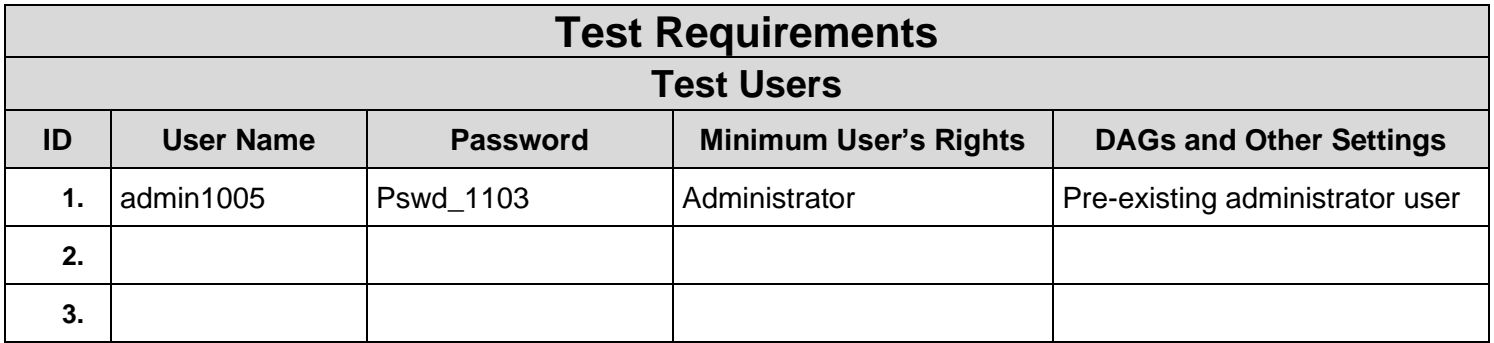

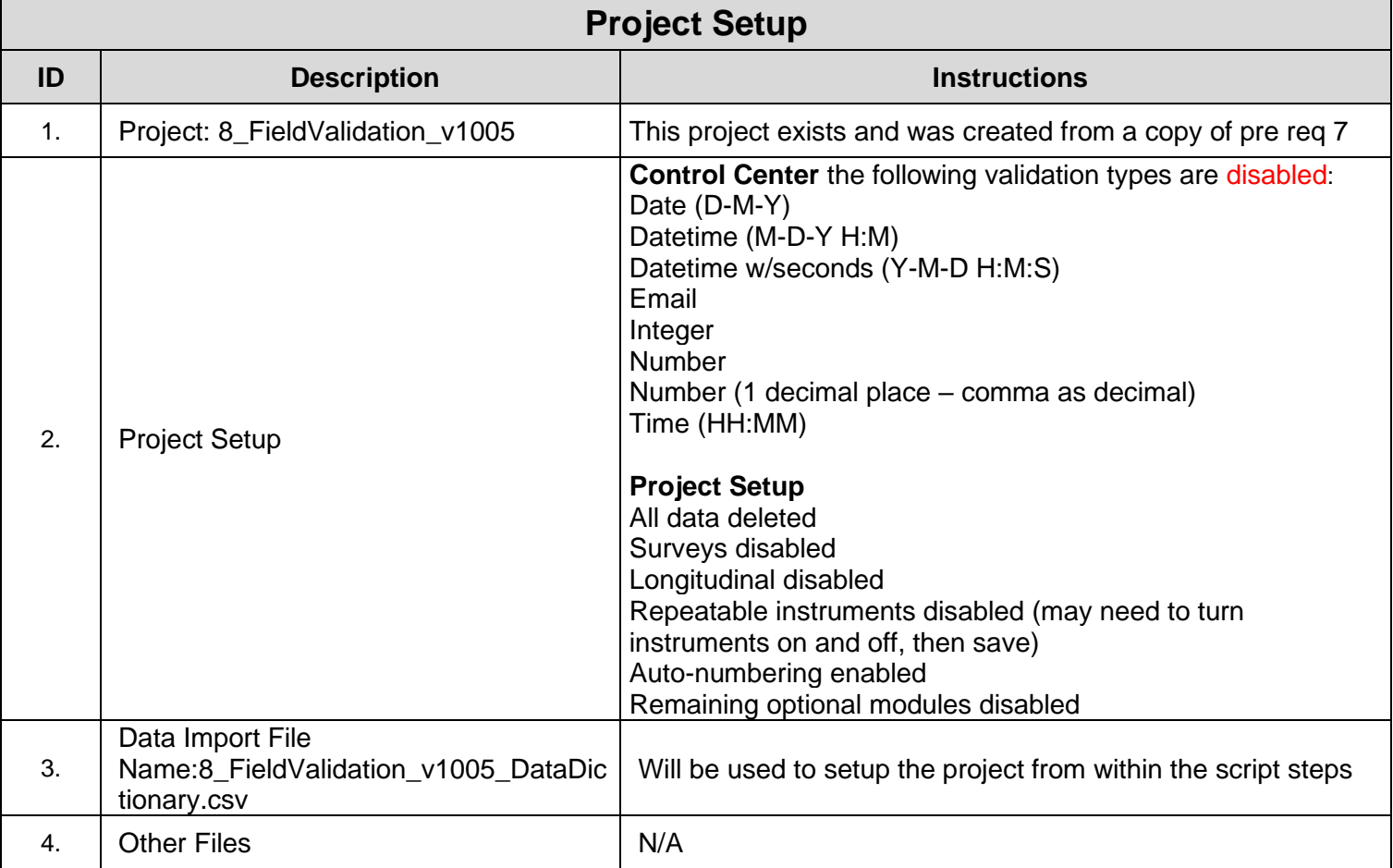

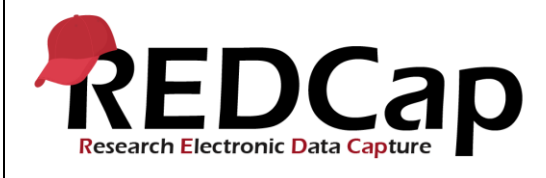

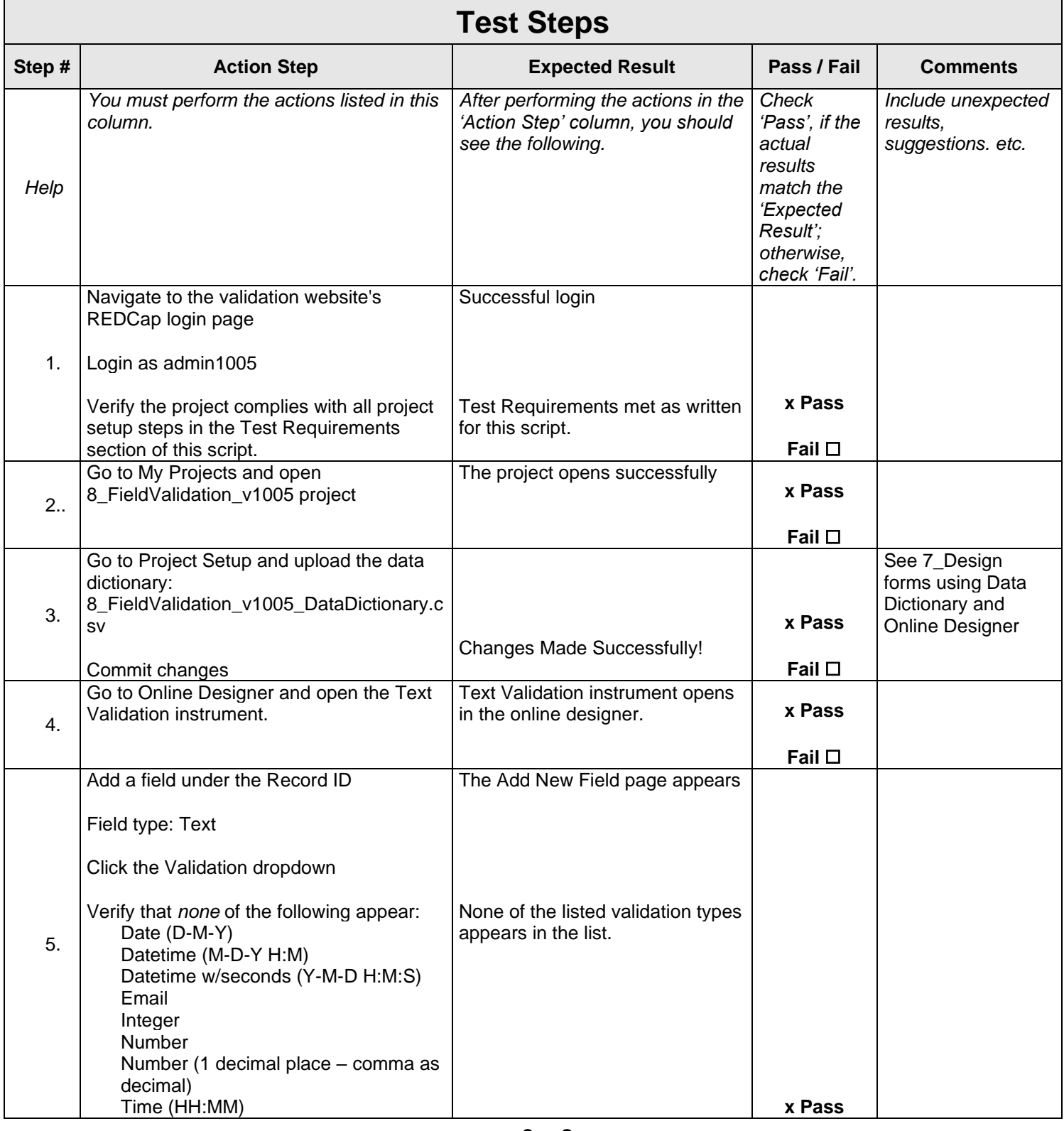

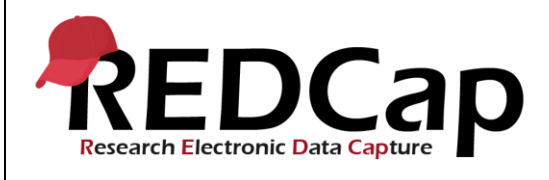

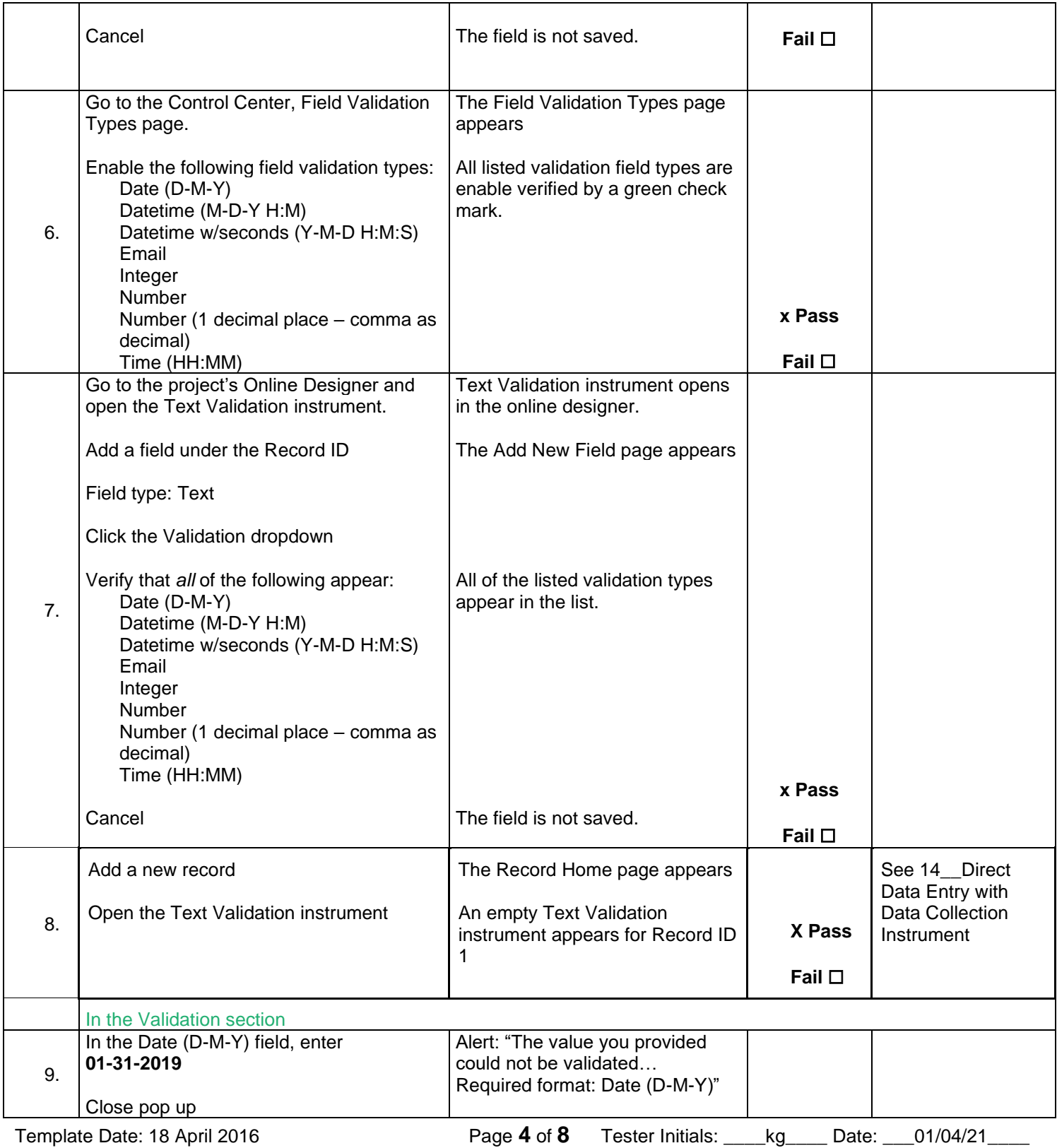

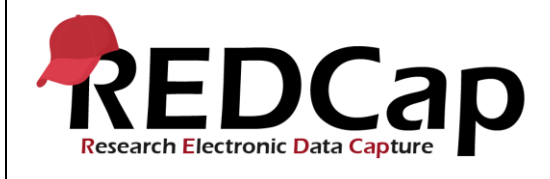

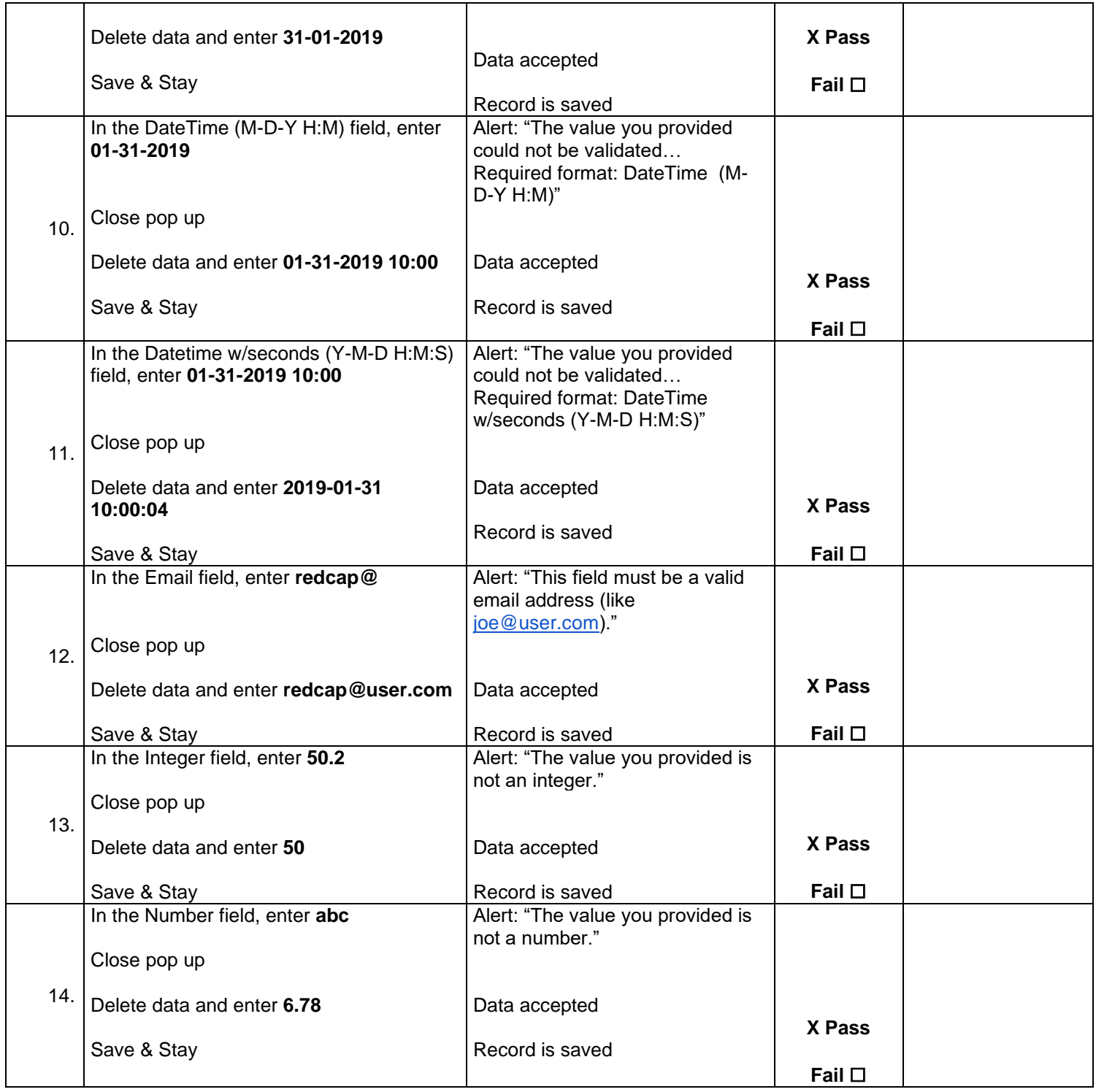

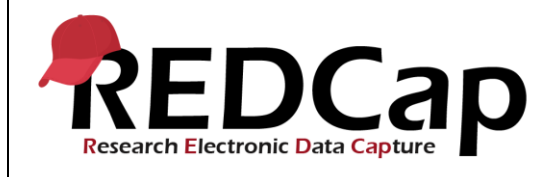

#### **8\_Field Validation**

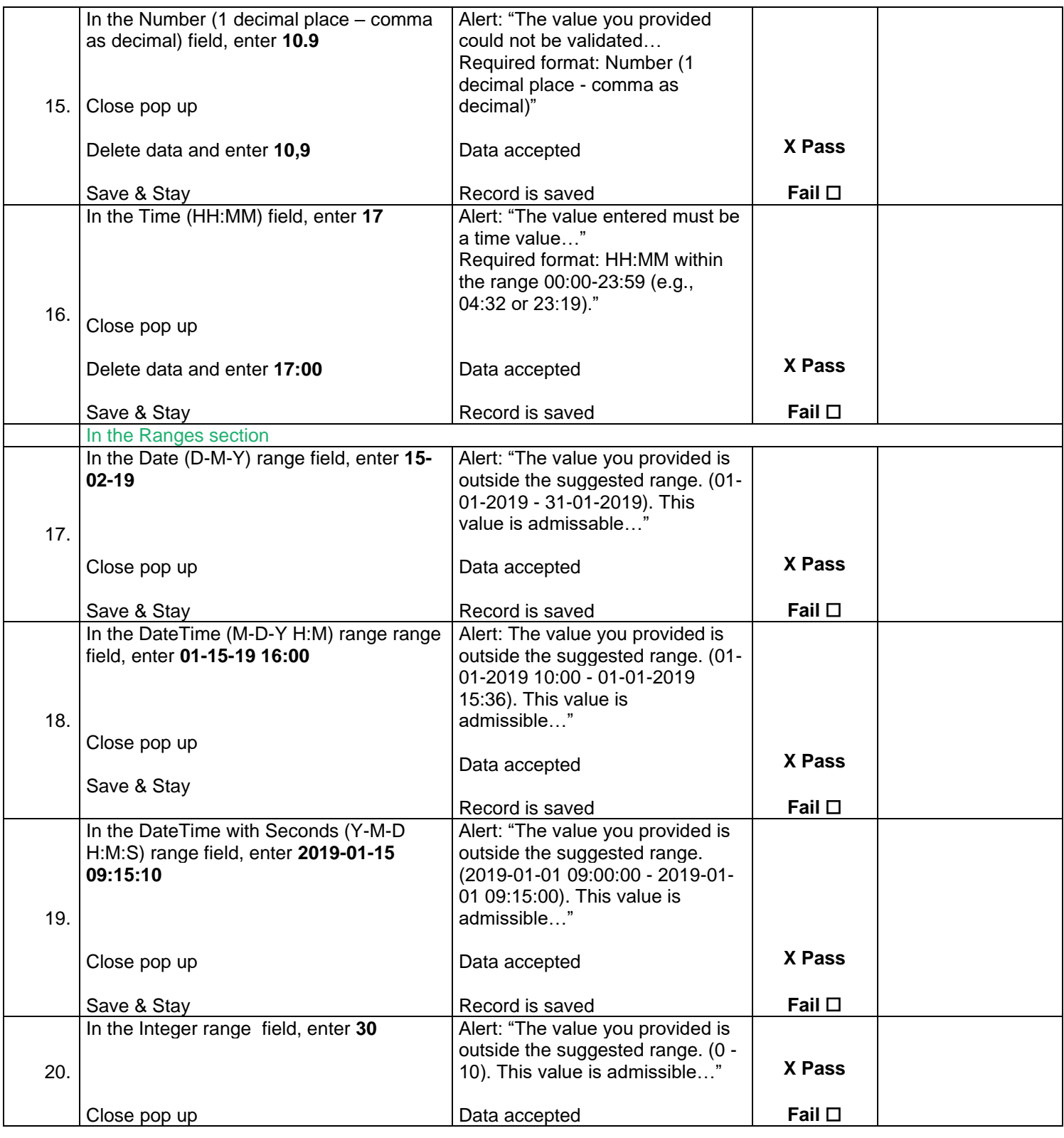

Template Date: 18 April 2016 **Page 6 of 8** Tester Initials: \_\_\_kg\_\_\_ Date: \_\_01/04/21\_\_\_

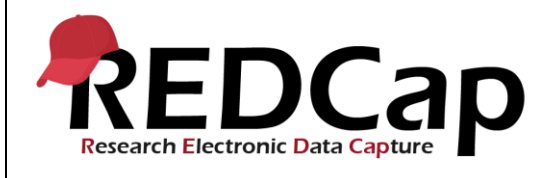

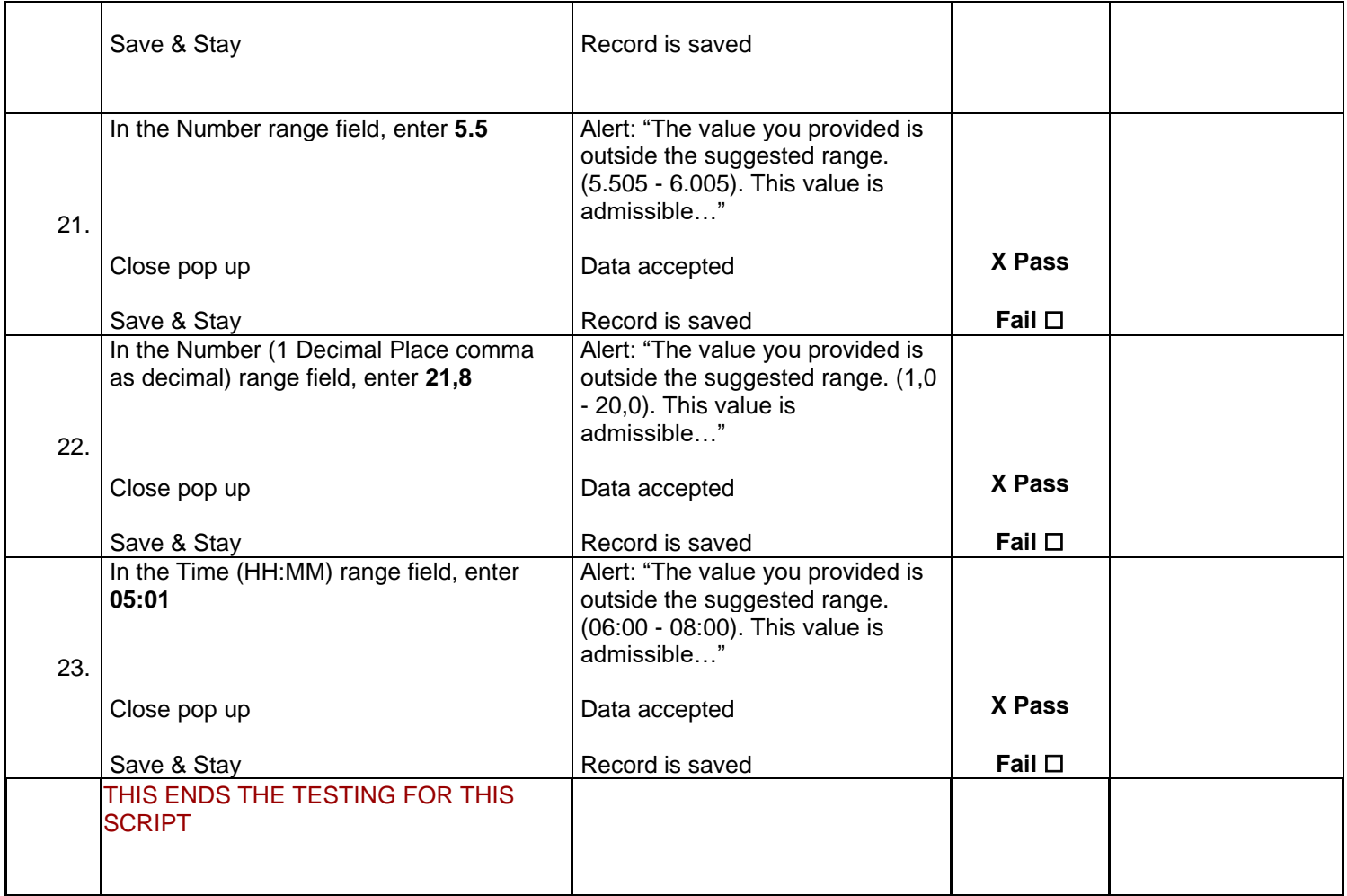

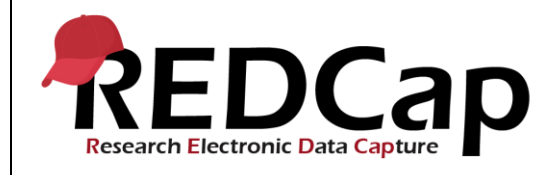

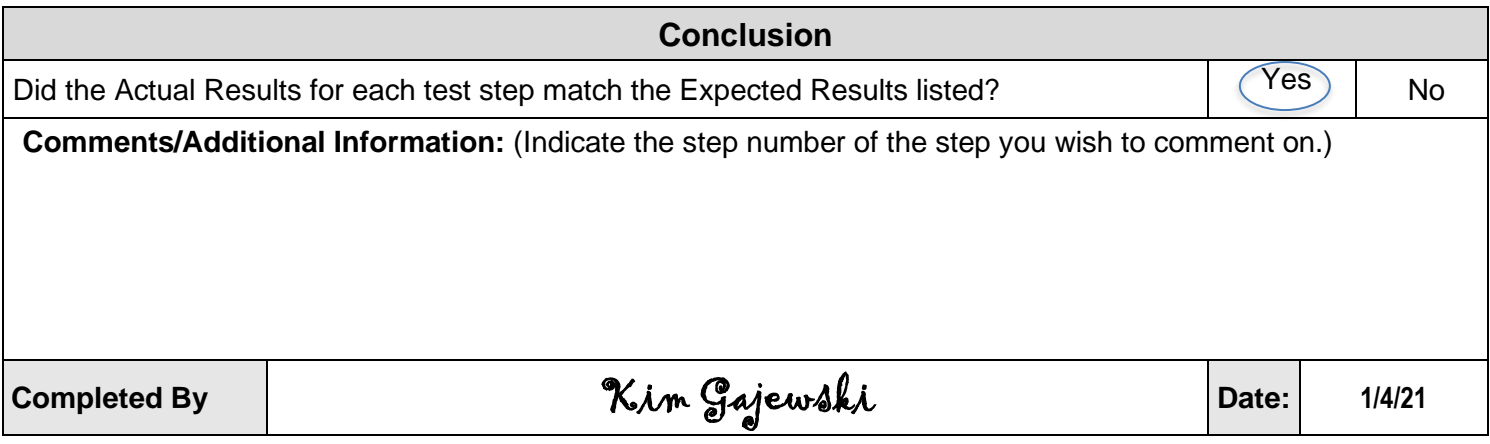